# Hilfestellung: Beiträge für die Webseite

Liebe Regiogruppe-Mitglieder!

Ihr habt die Möglichkeit, Eure Projekte, Euer Wissen und Eure Termine zum Thema Naturgarten auf der Regionalgruppe-Rhein-Ruhr-Webseite zu präsentieren. Damit Ihr die Beiträge so vorbereiten könnt, dass ich diese in das Format der Webseite einfügen kann, habe ich eine kleine Anleitung erstellt.

## **Der Beitrag**

Ein Beitrag besteht aus einer Überschrift, aus Kategorien, aus mindestens einem Bild und dem eigentlichen Text. Wenn Ihr einen Beitrag auf die Webseite stellen lassen wollt, dann sendet mir eine E-Mail an **biene2006@gmx.de,** in der Ihr Überschrift und Kategorie nennt, sowie Text und Bild(er) beifügt. Am Anfang muss man sich an ein paar Voraussetzungen gewöhnen, aber dann ist es eigentlich ganz einfach.

## **Überschrift**

Die Überschrift wird später nicht nur über dem Beitrag erscheinen, sondern auch in der rechten Spalte der Webseite als Info, welche Beiträge erschienen sind. Damit die Beitragsnamen dort insgesamt übersichtlich dargestellt werden, bitte ich, den Beitragsnahmen möglichst kurz zu formulieren.

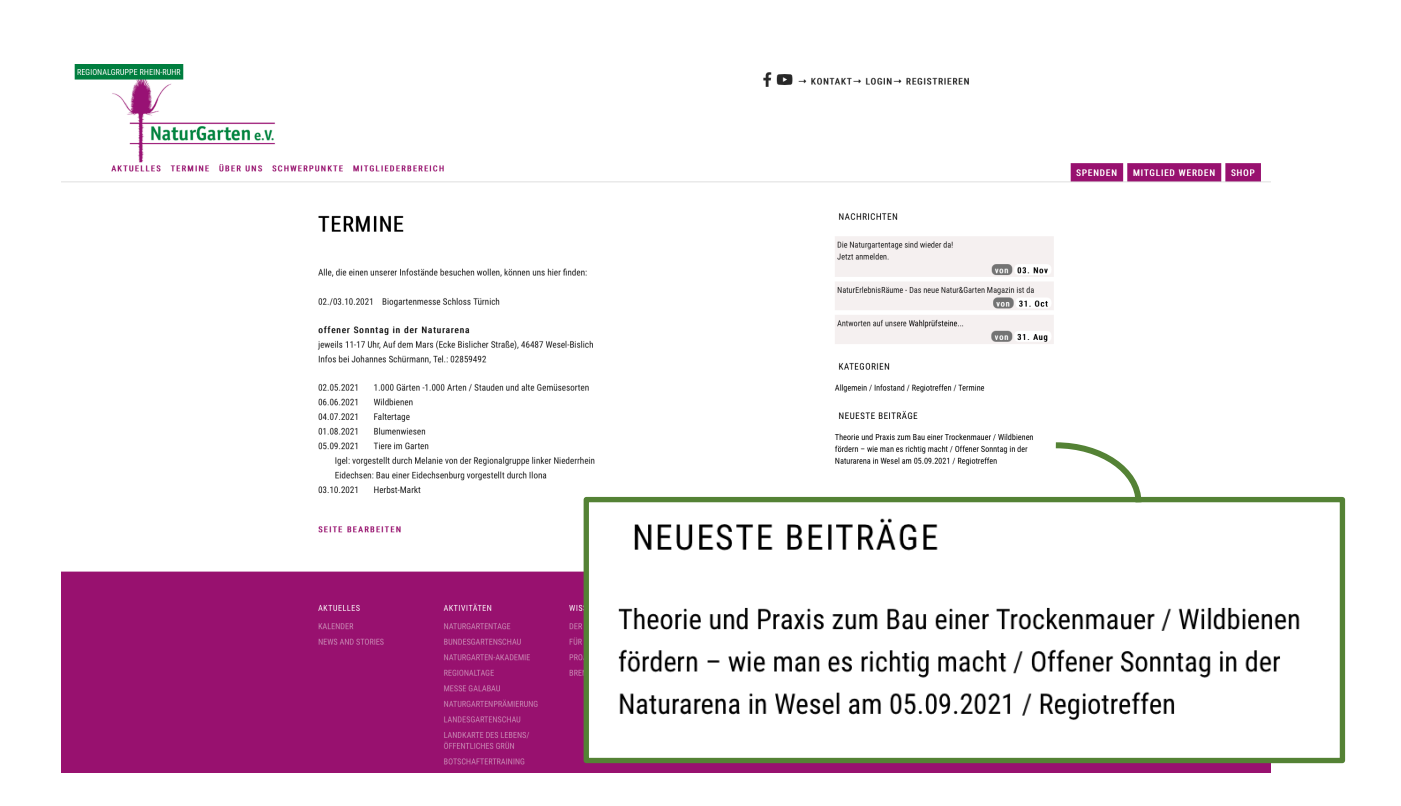

### **Kategorien**

In der rechten Spalte der Webseite gibt es eine Auswahl von Kategorien, nach welchen man hierzu geführte Beiträge suchen kann. Ihr werdet dort sehen, welche Kategorien es schon gibt. Es besteht auch die Möglichkeit, eine neue Kategorie zu erstellen und es werden mit der Zeit noch mehr als auf dem Beispielbild dargestellten Kategorien zur Verfügung stehen. Bitte sucht Euch die passenden für Euren Beitrag aus und nennt mir diese. Ihr könnte mir eine oder mehrere Kategorien nennen.

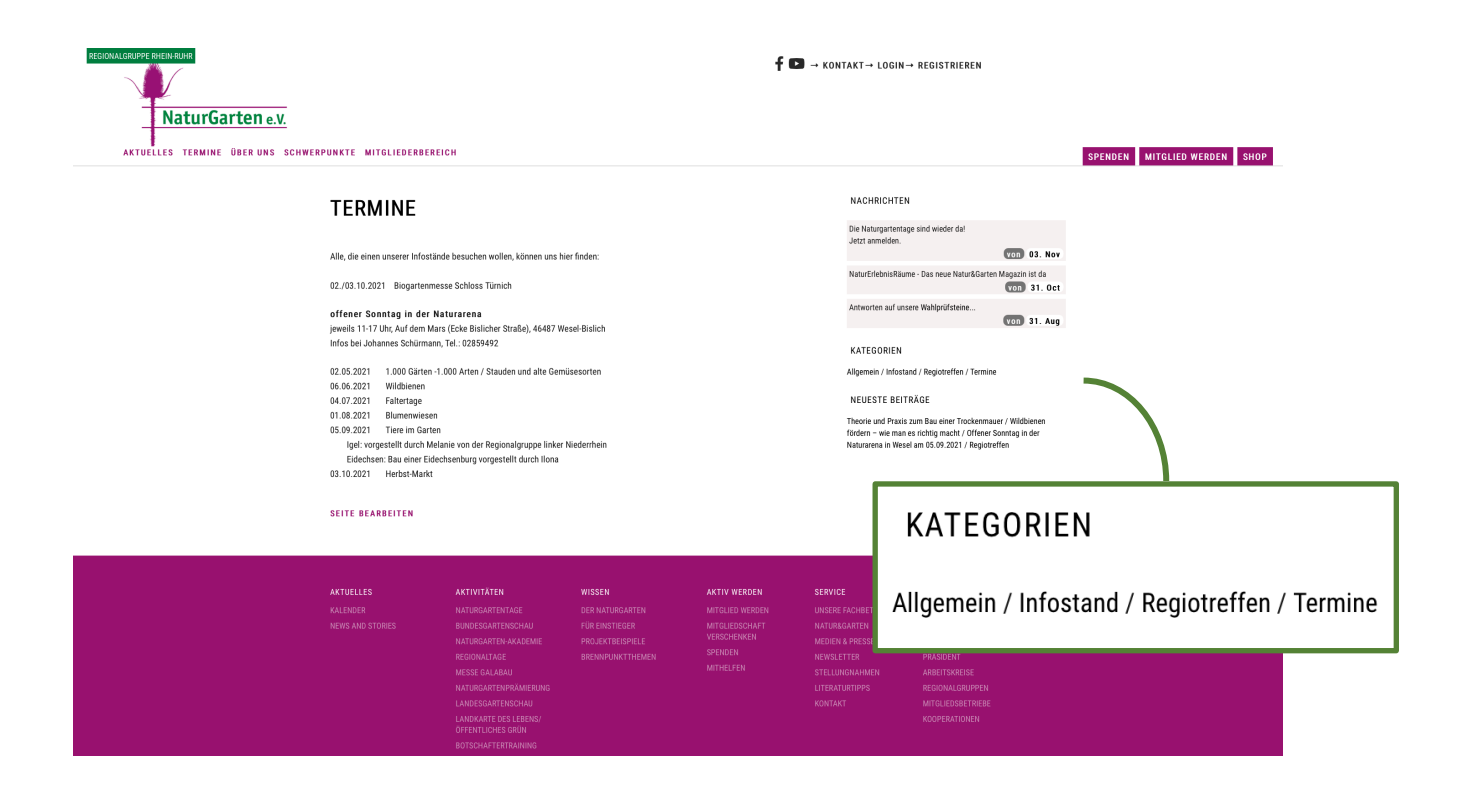

### **Bild**

Es gibt die Möglichkeit ohne Bild, mit einem Bild oder mehreren Bildern den Beitrag zu erstellen. Des Weiteren können Bilder neben Fotos auch jede andere Art von Grafik sein. Fügt man kein Bild ein, dann wird der Beitrag in der Übersicht mit dem Karden-Logo der Webseite dargestellt. Bei nur einem Bild erscheint diese in der Beitragsübersicht und im Beitrag selber vor dem Text. Sollen noch weitere Bilder in den Beitrag eingefügt werden, so ist im Text darzustellen, wo das Bild eingefügt werden soll. Bitte beachtet, dass das Bild Querformat haben sollte und nach Möglichkeit nicht größer als 2 MB ist; es ergäben sich sonst eventuell Probleme bei der Darstellung. Bitte schickt mir das Bild als Dateianhang per E-Mail.

### **Text**

Der Text ist der eigentliche Inhalt des Beitrages. Ihr müsst bei dem Entwurf nicht auf Schriftart oder -größe achten, da dieses von der Webseite vorgegeben ist. Fett, unterstrichen oder kursiv könnt ihr jedoch nutzen, ebenso Absätze. Inwieweit Tabulatoren oder weitere Formatmöglichkeiten auf der Webseite dargestellt werden können, da fehlt mir noch die Erfahrung. Ich gehe aber davon aus, dass derartige Erfordernisse die Ausnahme sein werden, um die wir uns dann im Einzelfall kümmern können. Wie Ihr mir den Text übermitteln wollt, da habt ihr verschiedene Möglichkeiten; denkbar wäre ein Textabschnitt in der E-Mail, mit der Ihr mir den Beitrag schickt, ein Word-Dokument oder ein pdf. Wichtig für mich ist, dass ich den Text per Kopieren und Einfügen übernehmen kann. Das heißt, dass z.B. das Foto eines Textes für mich nicht verwertbar ist.

Eine Kurzform des Textes wird in der Übersicht als Vorschau dargestellt. Hierbei handelt es sich um den Anfang des Textes. Geschickte Beitragsschreiber formulieren daher den Anfang des Textes bereits so, dass hier die wesentlichen Inhalte bereits zu entnehmen sind oder einfach motivieren, den Rest des Textes auch noch lesen zu wollen.

### ALLGEMEIN / TERMINE THEORIE UND PRAXIS ZUM BAU EINER TROCKENMAUER

Themen: Theorie und Praxis zum Bau einer Trockenmauer, dazu Theoriethema: Was sind Stauden? Termin ist am Sa 23.10.219 Uhr his maximal 16 llhr

#### TERMINE

#### WILDBIENEN FÖRDERN - WIE MAN ES RICHTIG MACHT Mi., 15. Sept. um 19:00 - 21.15 Uhr; KEFB Bochum, Am Bergbaumuseum 37, Saal Was brauchen Wildbienen? Wie baut meine eine richtige Wildbienennisthilfe?...

Bitte achtet darauf, dass der Text - insbesondere bei Terminen - alle wichtigen Informationen für den Leser enthält. Hierzu gehören Ansprechpartner, Kontaktdaten und bei Terminen Ort, Datum und Uhrzeit. Es können gerne Links genutzt werden. Bitte stellt dies ein Eurer Vorlage entsprechend dar.

### **Hilfestellung**

Solltet Ihr bei der Erstellung oder bei einzelnen Voraussetzungen Probleme haben, so teilt mir diese bitte mit, dann gebe ich Euch entsprechende Hilfestellungen. Habt bitte Verständnis, dass ich die Beiträge nicht selber entwerfen kann oder umfangreiche Korrekturen durchführen will. Dafür fehlt mir leider die Zeit.

Ich bin schon sehr gespannt, wie wir in Zukunft die Webseite füllen werden und freue mich auf Eure Zusendungen!

Sabine Weiss

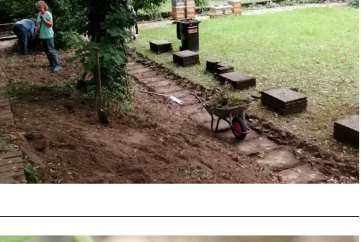

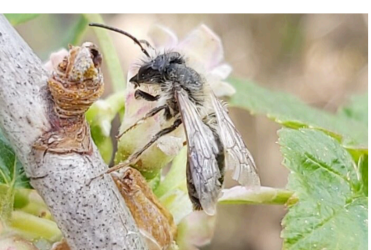